## eVidyalaya Half Yearly Report

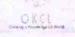

» If No; Date for next month

Department of School & Mass Education, Govt. of Odisha

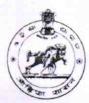

| School Name               | : BUDHARAJA HIGH SCHOOL             |                     |
|---------------------------|-------------------------------------|---------------------|
| U_DISE :<br>21241209802   | District :<br>BOLANGIR              | Block :<br>SAINTALA |
| Report Create Date : 00   | 000-00-00 00:00:00 (44476)          |                     |
|                           |                                     |                     |
|                           | general_info                        |                     |
| » Half Yearly Report No   |                                     | 10                  |
| » Half Yearly Phase       |                                     | 2                   |
| » Implementing Partner    |                                     | IL&FS ETS           |
| » Half Yearly Period from |                                     | 02/21/2019          |
| » Half Yearly Period till |                                     | 08/20/2019          |
| » School Coordinator Name |                                     | INDRAMANI<br>SUNA   |
|                           | Leaves taken for the followin       | g Month             |
| » Leave Month             | 1                                   | February            |
| » Leave Days1             |                                     | 0                   |
| » Leave Month             | 2                                   | March               |
| » Leave Days2             |                                     | 1                   |
| » Leave Month             | 3                                   | April               |
| » Leave Days3             |                                     | 1                   |
| » Leave Month 4           |                                     | May                 |
| » Leave Days4             |                                     | 0 -                 |
| » Leave Month 5           |                                     | June                |
| » Leave Days5             |                                     | 0                   |
| » Leave Month 6           |                                     | July                |
| » Leave Days6             |                                     | 1                   |
| » Leave Month             | August                              |                     |
| » Leave Days7             | 0                                   |                     |
|                           | Equipment Downtime De               | etails              |
| » Equipment ar            | e in working condition?             | Yes                 |
| » Downtime > 4            | No                                  |                     |
| » Action after 4          | working days are over for Equipment |                     |
|                           | Training Details                    |                     |
| » Refresher tra           | ining Conducted                     | Yes                 |
| » Refresher tra           | 03/12/2019                          |                     |

**Educational content Details** 

| » e Content installed?                        | Yes              |
|-----------------------------------------------|------------------|
| » SMART Content with Educational software?    | Yes              |
| » Stylus/ Pens                                | Yes              |
| » USB Cable                                   | Yes              |
| » Software CDs                                | Yes              |
| » User manual                                 | Yes              |
| Recurring Service Deta                        | ils              |
| » Register Type (Faulty/Stock/Other Register) | YES              |
| » Register Quantity Consumed                  | 1                |
| » Blank Sheet of A4 Size                      | Yes              |
| » A4 Blank Sheet Quantity Consumed            | 2300             |
| » Cartridge                                   | Yes              |
| » Cartridge Quantity Consumed                 | 1                |
| » USB Drives                                  | Yes              |
| » USB Drives Quantity Consumed                | 1                |
| » Blank DVDs Rewritable                       | Yes              |
| » Blank DVD-RW Quantity Consumed              | 25               |
| » White Board Marker with Duster              | Yes              |
| » Quantity Consumed » Electricity bill        | 6                |
| » Internet connectivity                       | Yes              |
| » Reason for Unavailablity                    | Yes              |
|                                               |                  |
| Electrical Meter Reading and Generato         | or Meter Reading |
| Generator meter reading                       | 6112             |
| » Electrical meter reading                    | 267              |
| Equipment replacement de                      | etails           |
| Replacement of any Equipment by Agency        | No               |
| » Name of the Equipment                       |                  |
| Theft/Damaged Equipme                         | ent              |
| » Equipment theft/damage                      | No               |
| o If Yes; Name the Equipment                  |                  |
| Lab Utilization details                       |                  |
| No. of 9th Class students                     | 166              |
| 9th Class students attending ICT labs         | 166              |
| No. of 10th Class students                    | 153              |
| 10th Class students attending ICT labs        | 153              |
| No. of hours for the following month lab      |                  |
| Month-1                                       | February         |
| Hours1                                        | 22               |
| Month-2                                       | March            |
| Hours2                                        | 62               |
| Month-3                                       | April            |
| Hours3                                        | 56               |
|                                               | 00               |

| » Month-4                                                                     | May                       |
|-------------------------------------------------------------------------------|---------------------------|
| » Hours4                                                                      | 07                        |
| » Month-5                                                                     | June<br>28<br>July<br>62  |
| » Hours5                                                                      |                           |
| » Month-6                                                                     |                           |
| » Hours6                                                                      |                           |
| » Month-7                                                                     | August                    |
| » Hours7                                                                      | 42                        |
| Server & Node Downtime details                                                |                           |
| » Server Downtime Complaint logged date1                                      |                           |
| » Server Downtime Complaint Closure date1                                     |                           |
| » Server Downtime Complaint logged date2                                      |                           |
| » Server Downtime Complaint Closure date2                                     |                           |
| » Server Downtime Complaint logged date3                                      |                           |
| » Server Downtime Complaint Closure date3                                     |                           |
| » No. of Non-working days in between                                          | 0                         |
| » No. of working days in downtime                                             | 0                         |
| Stand alone PC downtime details                                               |                           |
| » PC downtime Complaint logged date1                                          |                           |
| » PC downtime Complaint Closure date1                                         |                           |
| » PC downtime Complaint logged date2                                          |                           |
| » PC downtime Complaint logged date2                                          |                           |
| » PC downtime Complaint Closure date2                                         |                           |
| » PC downtime Complaint logged dates  » PC downtime Complaint Closure date3   |                           |
| » No. of Non-working days in between                                          | 0                         |
| » No. of working days in downtime                                             | 0                         |
| UPS downtime details                                                          |                           |
| » UPS downtime Complaint logged date1                                         |                           |
| » UPS downtime Complaint logged date1                                         |                           |
| » UPS downtime Complaint Closure date?  » UPS downtime Complaint logged date2 |                           |
| » UPS downtime Complaint logged date2  » UPS downtime Complaint Closure date2 |                           |
| » UPS downtime Complaint Closure date2  » UPS downtime Complaint logged date3 | and the state of the last |
| » UPS downtime Complaint logged dates  » UPS downtime Complaint Closure date3 |                           |
| » No. of Non-working days in between                                          | 0                         |
| » No. of working days in downtime                                             | 0                         |
| Genset downtime details                                                       |                           |
| » UPS downtime Complaint logged date1                                         |                           |
| » UPS downtime Complaint logged date!                                         |                           |
| » UPS downtime Complaint Closure date?  » UPS downtime Complaint logged date2 |                           |
| » UPS downtime Complaint logged date2  » UPS downtime Complaint Closure date2 |                           |
| » UPS downtime Complaint Closure date2  » UPS downtime Complaint logged date3 |                           |
| » UPS downtime Complaint logged dates  » UPS downtime Complaint Closure date3 |                           |
| » No. of Non-working days in between                                          | 0                         |
| » No. of working days in downtime                                             | 0                         |

| integrated Computer Projector down            | itime details            |
|-----------------------------------------------|--------------------------|
| » Projector downtime Complaint logged date1   |                          |
| » Projector downtime Complaint Closure date1  |                          |
| » Projector downtime Complaint logged date2   |                          |
| » Projector downtime Complaint Closure date2  |                          |
| » Projector downtime Complaint logged date3   |                          |
| » Projector downtime Complaint Closure date3  |                          |
| » No. of Non-working days in between          | 0                        |
| » No. of working days in downtime             | 0                        |
| Printer downtime details                      |                          |
| » Printer downtime Complaint logged date1     |                          |
| » Printer downtime Complaint Closure date1    |                          |
| » Printer downtime Complaint logged date2     |                          |
| » Printer downtime Complaint Closure date2    |                          |
| » Printer downtime Complaint logged date3     |                          |
| » Printer downtime Complaint Closure date3    |                          |
| » No. of Non-working days in between          | 0                        |
| » No. of working days in downtime             | 0                        |
| Interactive White Board (IWB) down            | time details             |
| » IWB downtime Complaint logged date1         |                          |
| » IWB downtime Complaint Closure date1        |                          |
| » IWB downtime Complaint logged date2         |                          |
| » IWB downtime Complaint Closure date2        |                          |
| » IWB downtime Complaint logged date3         |                          |
| » IWB downtime Complaint Closure date3        |                          |
| » No. of Non-working days in between          | 0                        |
| » No. of working days in downtime             | 0                        |
| Servo stabilizer downtime det                 |                          |
| » stabilizer downtime Complaint logged date1  |                          |
| » stabilizer downtime Complaint Closure date1 |                          |
| » stabilizer downtime Complaint logged date2  |                          |
| » stabilizer downtime Complaint Closure date2 |                          |
| » stabilizer downtime Complaint logged date3  |                          |
| » stabilizer downtime Complaint Closure date3 |                          |
| » No. of Non-working days in between          | 0                        |
| » No. of working days in downtime             | 0                        |
| Switch, Networking Components and other perip |                          |
| » peripheral downtime Complaint logged date1  | inoral dominante details |
| » peripheral downtime Complaint Closure date1 |                          |
| » peripheral downtime Complaint logged date2  |                          |
| » peripheral downtime Complaint Closure date2 |                          |
| » peripheral downtime Complaint logged date3  |                          |
| » peripheral downtime Complaint Closure date3 |                          |
| No. of Non-working days in between            | 0                        |
|                                               |                          |

Signature of Head Master/Mistress with Seal

Rudharaia High School (Gov. New)

(aramiala